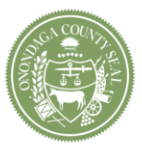

County of Onondaga Office of the County Executive

> Joanne M. Mahoney **County Executive**

> > ongov.net

**Media Release For Immediate Release:** 7.9.18 **Contact:** Justin Sayles (315) 435-3516

## **County Executive Joanie Mahoney Announces "Take a Book – Leave a Book" Program at County Parks**

SYRACUSE, N.Y. – Onondaga County Executive Joanie Mahoney announced today a new book exchange program called "Take a Book - Leave a Book". The free book exchange program is located throughout Onondaga County Parks.

The program features outdoor, small book houses that can hold up to 30 books, suitable for all readers. Park patrons are encouraged to take a book to read while at a park and can also take the book home with them when they leave. To help keep the houses stocked, visitors are asked to leave a different book, or return the same book, on a future visit for the next reader.

"We all recognize the importance of both getting outside and reading to our overall well-being, so this is the perfect combination," said County Executive Mahoney. "I encourage everyone to come visit one of our world-class County parks and also enjoy a good book from one of the book houses."

The book houses are currently outside at the following parks, with additional locations coming soon:

- Beaver Lake Nature Center Front Garden
- Carpenter's Brook Fish Hatchery Office Entrance
- Highland Forest Skyline Lodge
- Jamesville Beach Visitor Center Front Entrance
- Jordan Level Trail Entrance Visitor Info Kiosk near Lock 51
- Oneida Shores Bathhouse (beachside) & Arrowhead Lodge
- Onondaga Lake Park Griffin Visitor Center (near rentals)
- Otisco Lake Park

The books are free to take and book houses are accessible during regular park operating hours. Books taken from one location may be returned to any county park. For more information about Take a Book-Leave a Book, visit [www.OnondagaCountyParks.com.](http://r20.rs6.net/tn.jsp?t=rquhae6ab.0.0.swy7mkbab.0&id=preview&r=3&p=http%3A%2F%2Fwww.OnondagaCountyParks.com)

The initial supply of books is courtesy of Liverpool Public Library. Visitors who would like to donate more books are encouraged to reach out to the Liverpool Library or their own local library. For more information on donating books, visit [http://www.onlib.org/find/using-library/donation.](http://r20.rs6.net/tn.jsp?t=rquhae6ab.0.0.swy7mkbab.0&id=preview&r=3&p=http%3A%2F%2Fwww.onlib.org%2Ffind%2Fusing-library%2Fdonation)

###